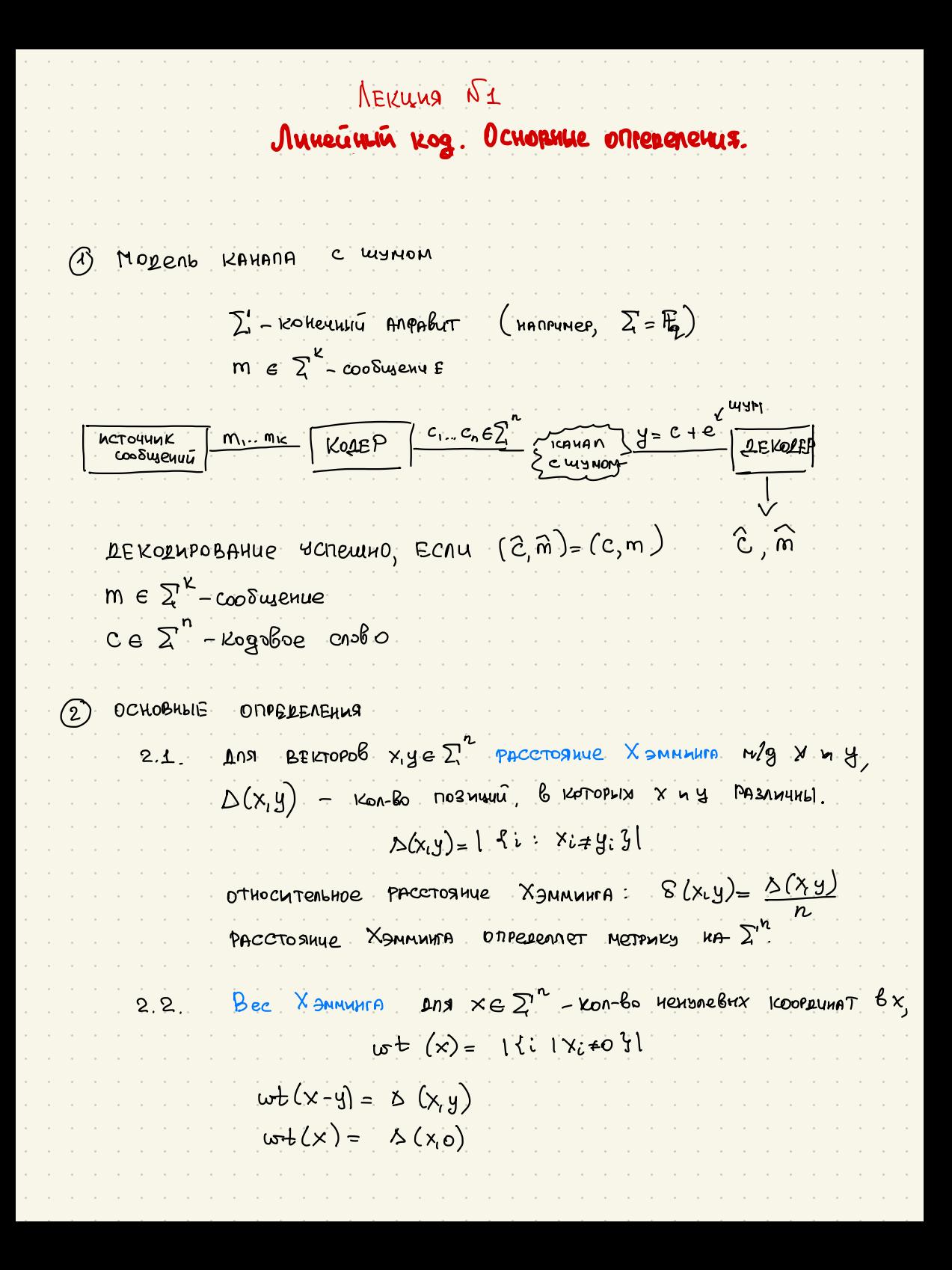

$$
R = \frac{1}{n} \int_{\alpha_{1}}^{n} \frac{2^{k}}{1 - 1} dx
$$
\n
$$
= \frac{1}{2} \int_{\alpha_{1}}^{n} \frac{1}{1 - 1} dx
$$
\n
$$
= \frac{1}{2} \int_{\alpha_{1}}^{n} \frac{1}{1 - 1} dx
$$
\n
$$
= \frac{1}{2} \int_{\alpha_{1}}^{n} \frac{1}{1 - 1} dx
$$
\n
$$
= \frac{1}{2} \int_{\alpha_{1}}^{n} \frac{1}{1 - 1} dx
$$
\n
$$
= \frac{1}{2} \int_{\alpha_{1}}^{n} \frac{1}{1 - 1} dx
$$
\n
$$
= \frac{1}{2} \int_{\alpha_{1}}^{n} \frac{1}{1 - 1} dx
$$
\n
$$
= \frac{1}{2} \int_{\alpha_{1}}^{n} \frac{1}{1 - 1} dx
$$
\n
$$
= \frac{1}{2} \int_{\alpha_{1}}^{n} \frac{1}{1 - 1} dx
$$
\n
$$
= \frac{1}{2} \int_{\alpha_{1}}^{n} \frac{1}{1 - 1} dx
$$
\n
$$
= \frac{1}{2} \int_{\alpha_{1}}^{n} \frac{1}{1 - 1} dx
$$
\n
$$
= \frac{1}{2} \int_{\alpha_{1}}^{n} \frac{1}{1 - 1} dx
$$
\n
$$
= \frac{1}{2} \int_{\alpha_{1}}^{n} \frac{1}{1 - 1} dx
$$
\n
$$
= \frac{1}{2} \int_{\alpha_{1}}^{n} \frac{1}{1 - 1} dx
$$
\n
$$
= \frac{1}{2} \int_{\alpha_{1}}^{n} \frac{1}{1 - 1} dx
$$
\n
$$
= \frac{1}{2} \int_{\alpha_{1}}^{n} \frac{1}{1 - 1} dx
$$
\n
$$
= \frac{1}{2} \int_{\alpha_{1}}^{n} \frac{1}{1 - 1} dx
$$
\n
$$
= \frac{1}{2} \int_{\alpha_{1}}^{n} \frac{1}{1 - 1} dx
$$
\n
$$
= \frac{1}{2} \int_{\alpha_{1}}^{n} \frac{1}{1 - 1} dx
$$
\n<

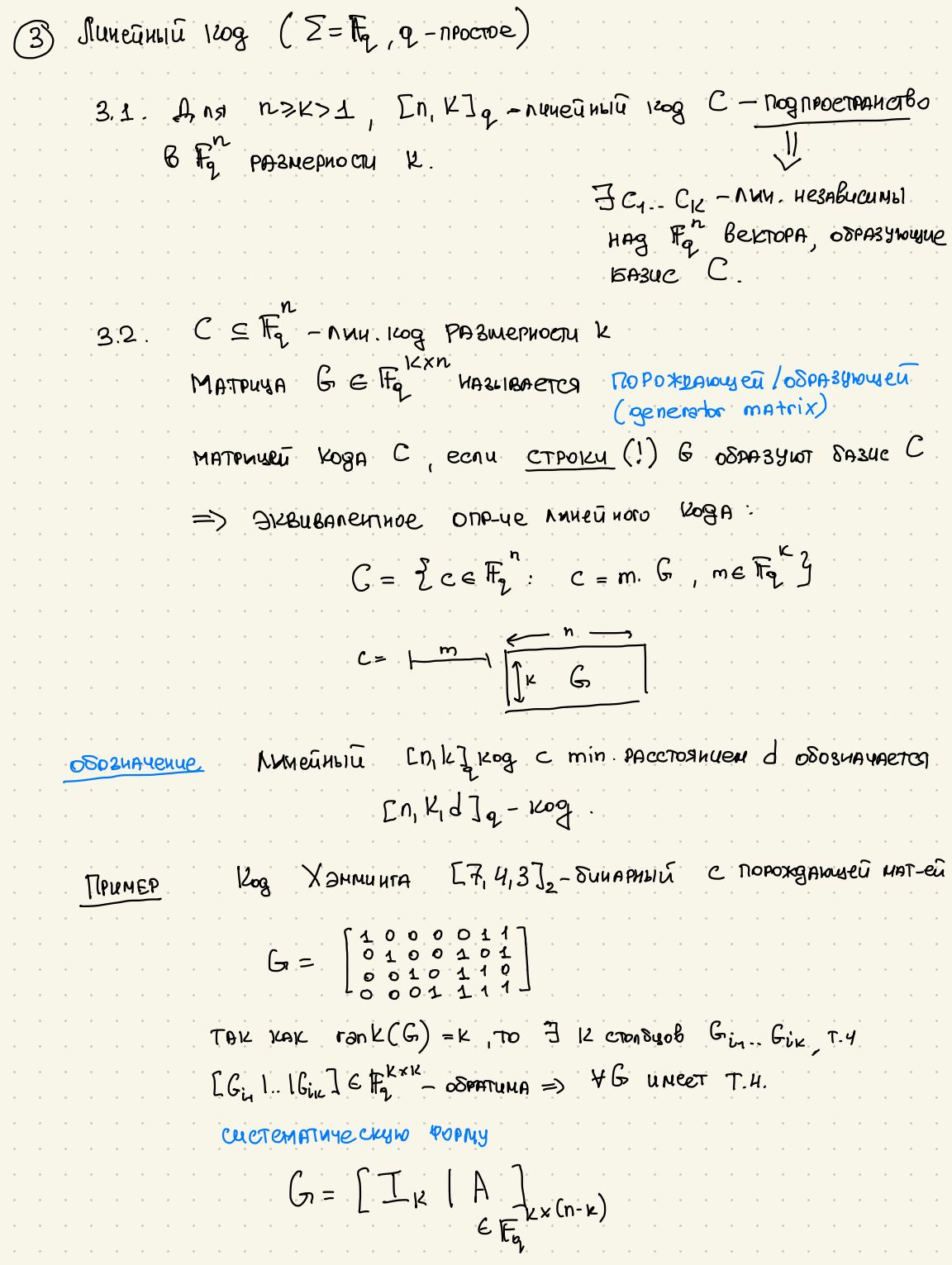

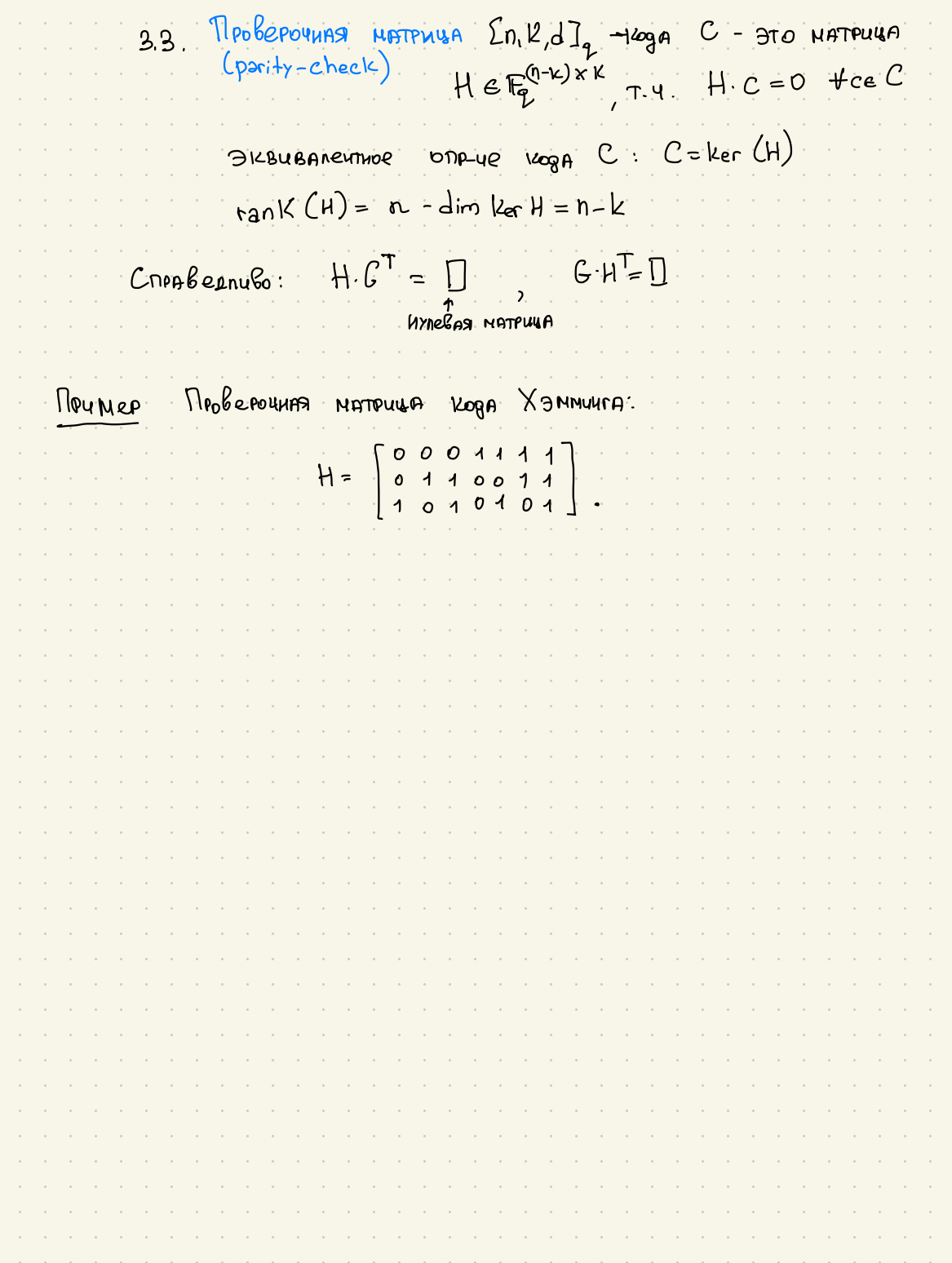